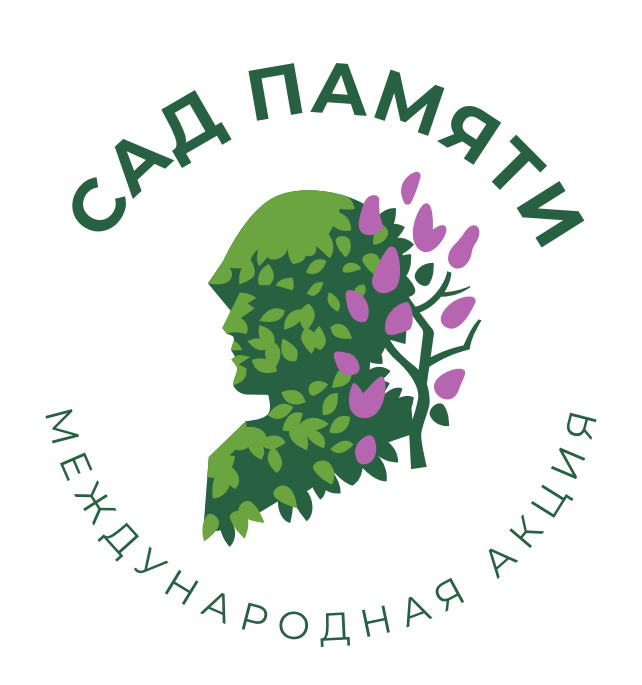

# Руководство по использованию фирменного стиля

Базовая версия (будет дополнена)

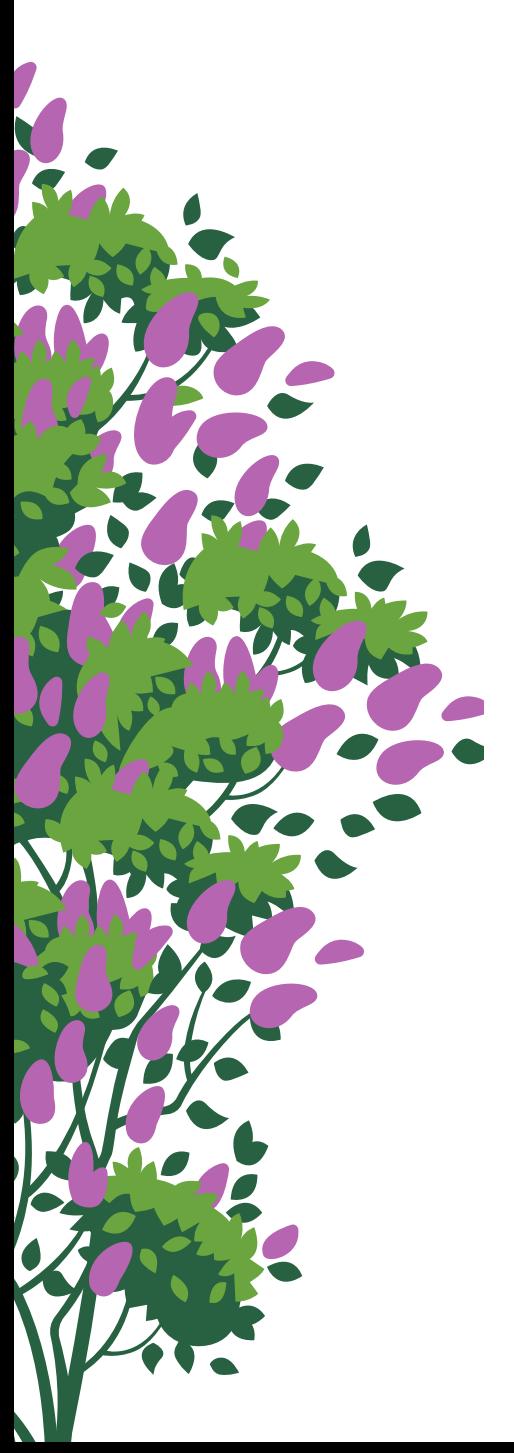

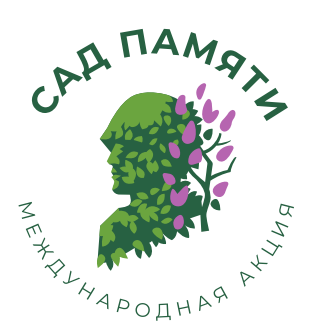

# О руководстве

Руководство предназначено для всех, кто задейтсвован в проведении акции «Сад памяти» — от организаторов до волонтеров, работающих на местах высадок. В нем рассказано об утвержденных визуальных стандартах акции. Оно необходимо для того, чтобы повсеместно сохранять фирменный стиль и не допускать неуместных дизайн-решений.

Показанные здесь константы фирменного стиля должны послужить основой для создания любых макетов в рамках акции «Сад памяти». Следует их придерживаться.

К руководству прилагается архив со всеми исходными изображениями и макетами фирменного стиля.

 $\blacksquare$  Logo/...

Пример ссылки на исходный файл изображения, показанного в руководстве

# Содержание

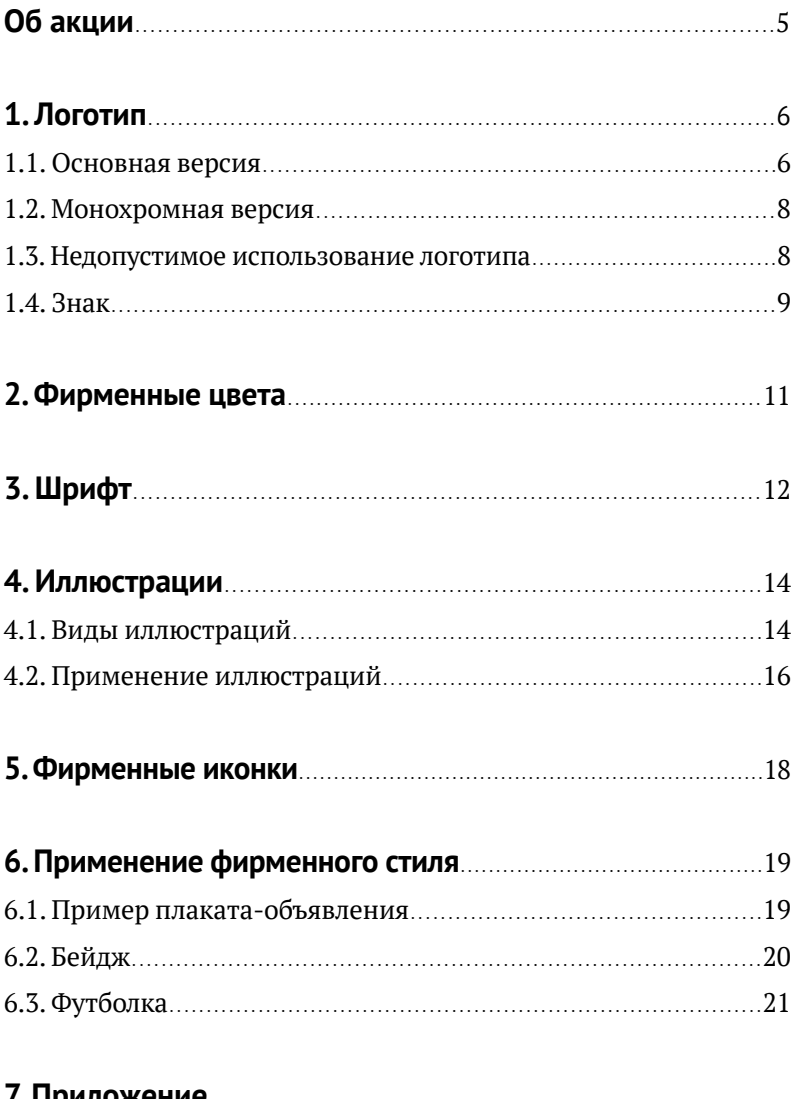

### 7. Приложение

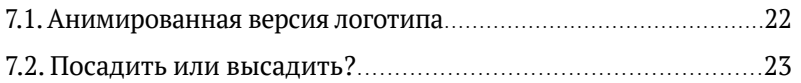

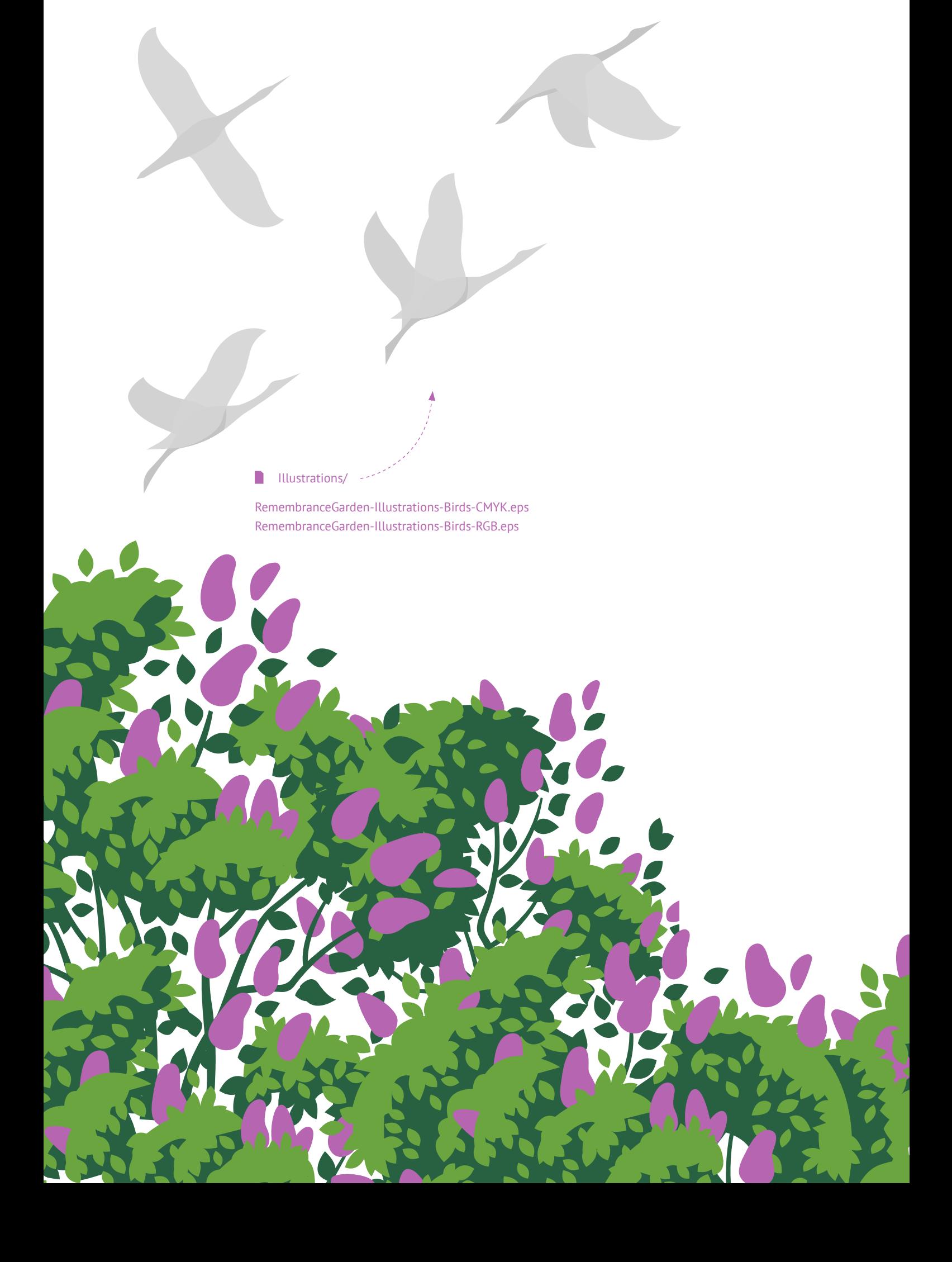

# Об акции

Великая Отечественная война не обошла стороной ни одну семью на территории бывшего СССР. Погибли 27 миллионов человек. В годовщину 75-летия Победы Всероссийское добровольческое движение «Волонтёры Победы» и Фонд памяти полководцев Победы выступили с инициативой — создать каждому из погибших живой памятник, высадив 27 миллионов деревьев по всей стране.

«Сад памяти» - это место, где можно передать историю своей семьи детям и внукам. Это не просто акция, а начало новой традиции. Каждый день к ней присоединяется все больше людей: волонтерские организации, общественные деятели, трудовые коллективы, актеры, спортсмены, политики.

Место для своего «Сада памяти» найдется в каждом городе – от Владивостока до Калининграда. Почтут память героев и в странах СНГ.

# 1. Логотип

6

### 1.1. Основная версия

Основная версия логотипа используется в большинстве случаев. Она отлично смотрится на веб-сайте, в сувенирной продукции, в баннерах и на билбордах.

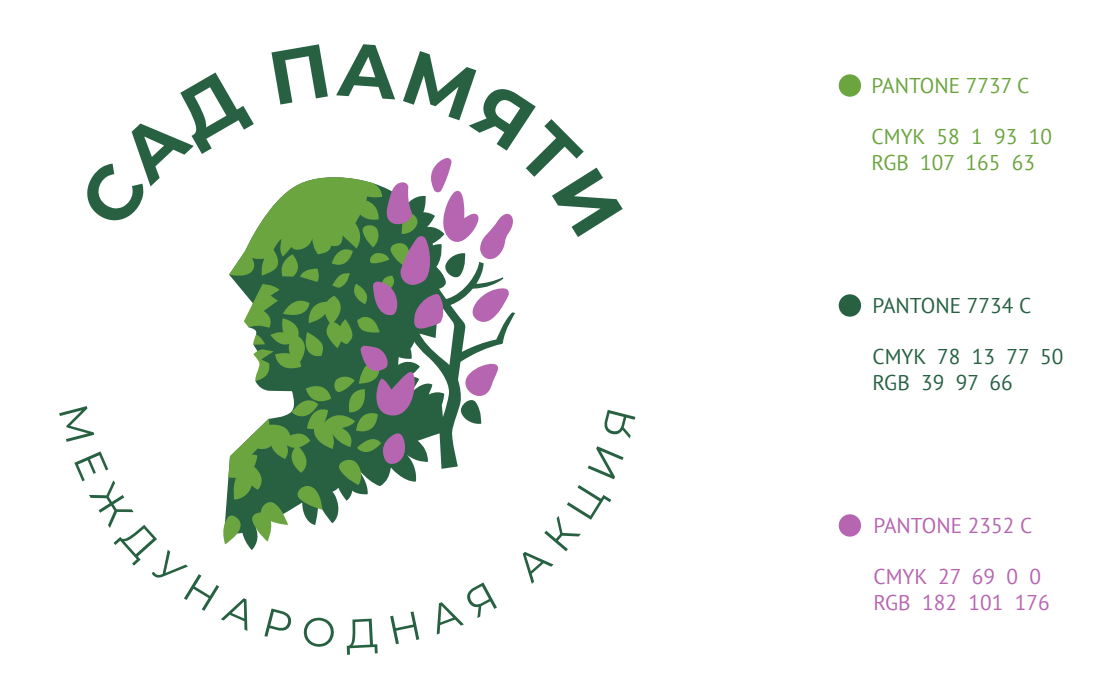

### **Основной логотип на белом фоне**

RemembranceGarden-Logo-Main-CMYK.eps RemembranceGarden-Logo-Main-RGB.eps

20 мм

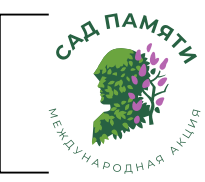

Минимальная высота логотипа

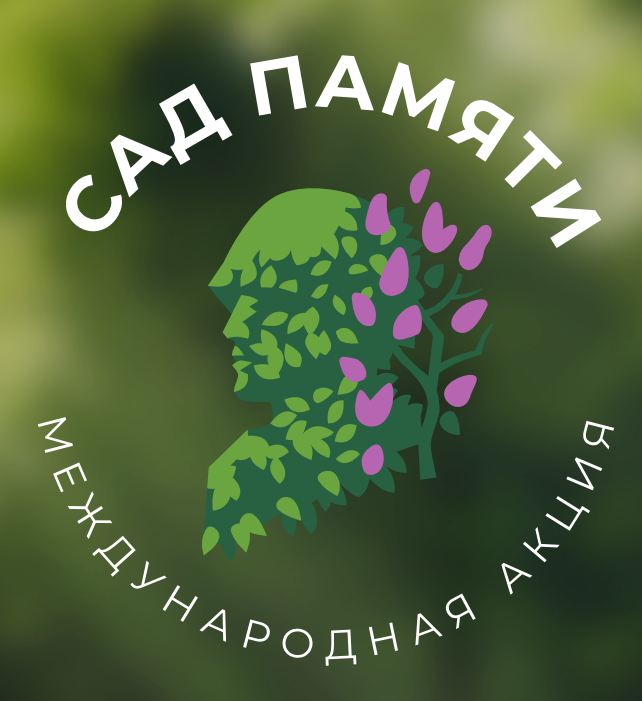

7

### **Инверсия основного логотипа для неоднородного фона**

RemembranceGarden-Logo-Main-Inversion-CMYK.eps RemembranceGarden-Logo-Main-Inversion-RGB.eps

## 1.2. Монохромная версия

Монохромная версия логотипа используется тогда, когда применить цветную печать невозможно, например, при отправке факса.

Монохромная версия также может использоваться для подвала веб-сайта или в случае одноцветной печати.

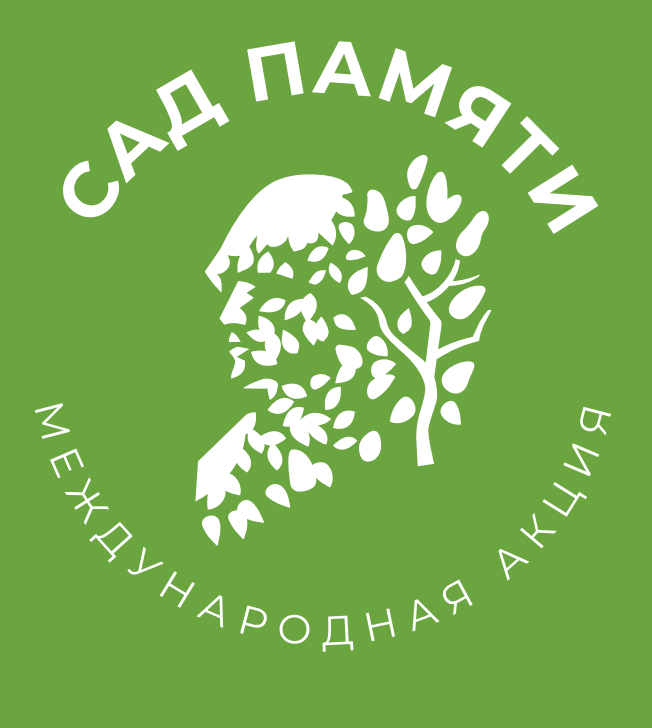

RemembranceGarden-Logo-Monochrome.eps

## 1.3. Недопустимое использование логотипа

Следует строго соблюдать пропорции, цвета и шрифт логотипа. Нельзя его деформировать, перекрашивать или создавать обводку.

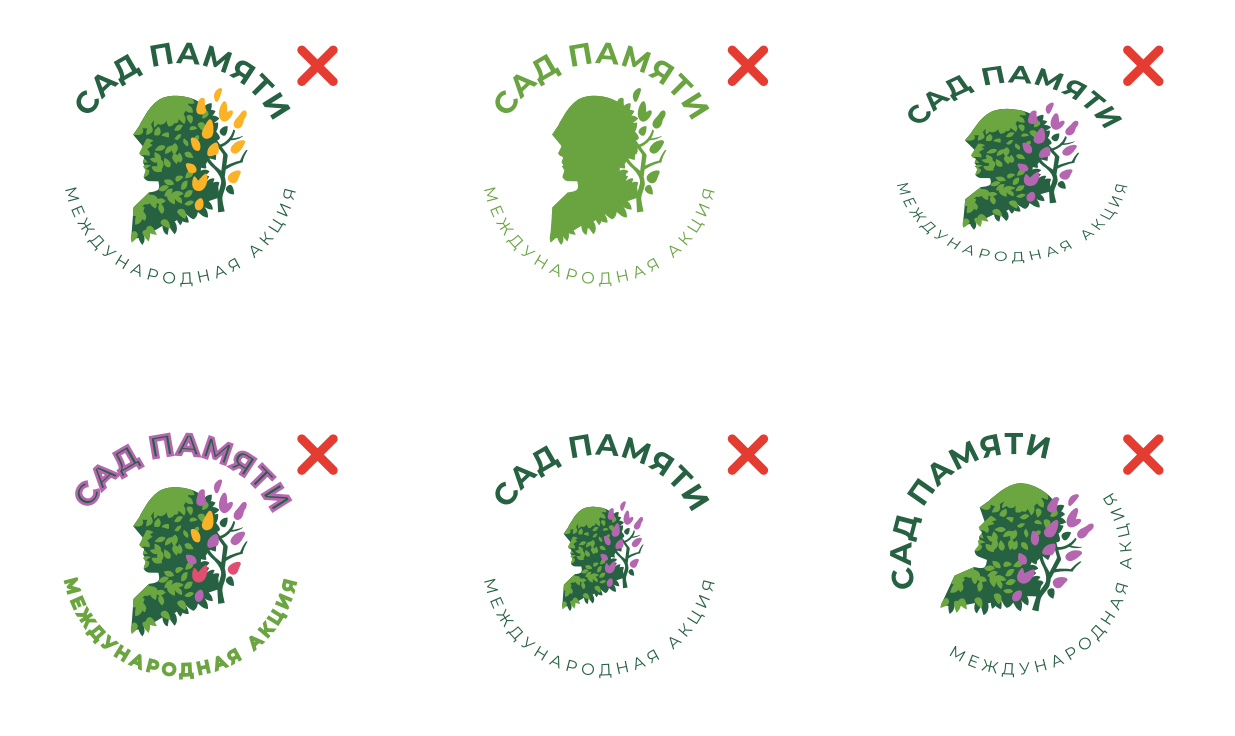

Для неоднородного или контрастного фона, где не подходит ни одна из версий логотипа, допускается использовать логотип на круглой белой плашке.

Однако следует избегать использование плашки, отдавая приоритет основной или монохромной версии

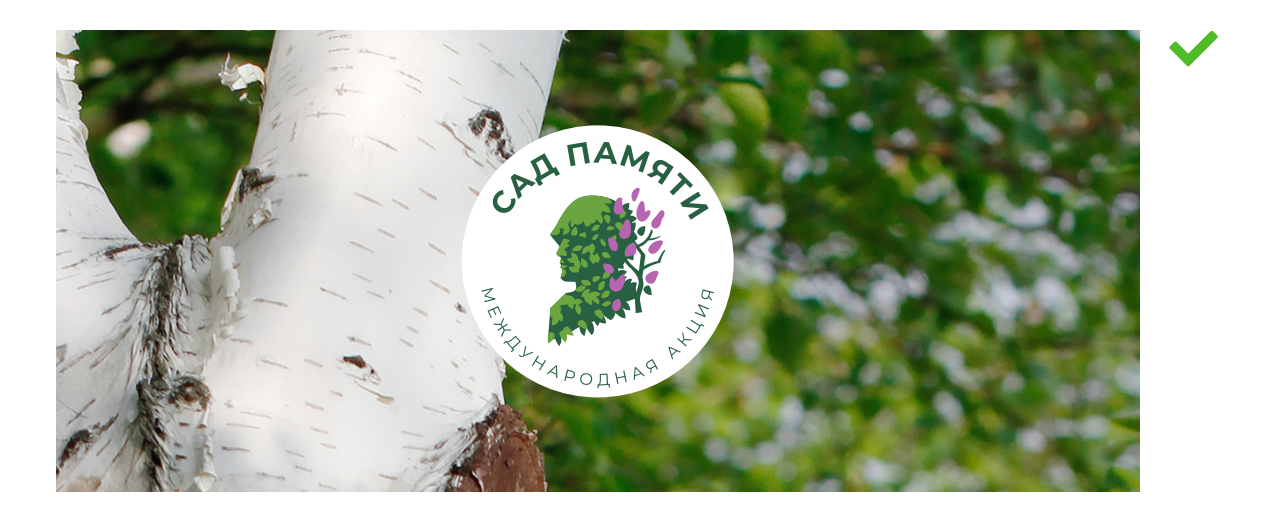

## 1.4. Знак

Знаковая часть логотипа (без текста) может участвовать в декорировании пространства любого носителя, а также служить отдельным символом.

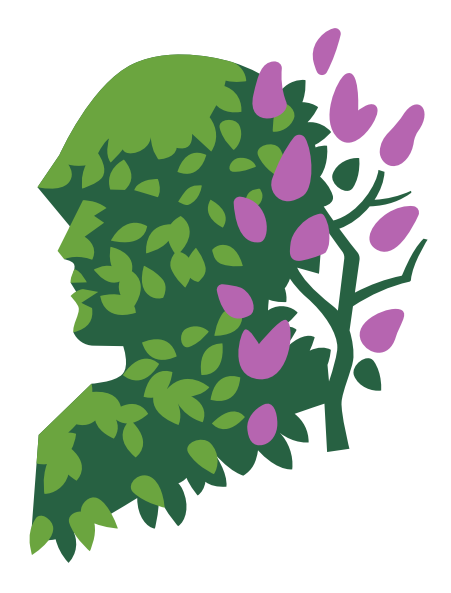

RemembranceGarden-Logo-Sign-CMYK.eps RemembranceGarden-Logo-Sign-RGB.eps

### **Внимание!**

При декорировании макета знаком логотипа следует строго следить за тем, чтобы в макете видно было только дерево, без явных очертаний портрета солдата.

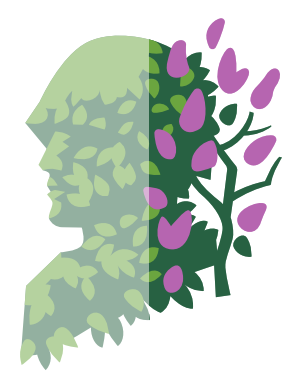

10 мм

Минимальная высота знака

## 2. Фирменные цвета

#### **Основные цвета**

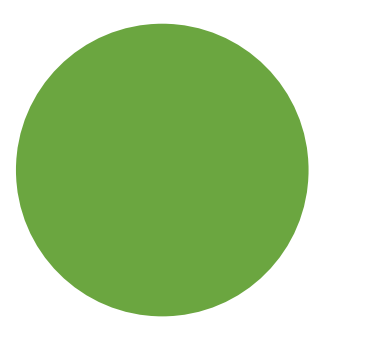

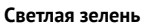

PANTONE 7737 C CMYK 58 1 93 10 RGB 107 165 63 HTML 6BA53F RAL 6018

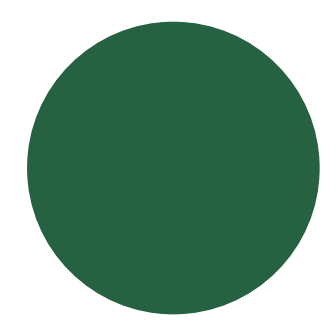

#### **Темная зелень**

PANTONE 7734 C CMYK 78 13 77 50 RGB 39 97 66 HTML 276142 RAL 6002

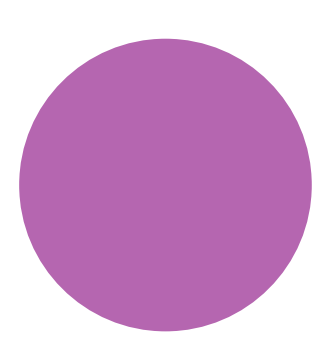

**Сирень**

PANTONE 2352 C CMYK 27 69 0 0 RGB 182 101 176 HTML B665B0 RAL 340 50 45 / RAL 4008

### **Дополнительные цвета**

RAL 3018

Являются контрастными по отношению к основным цветам.

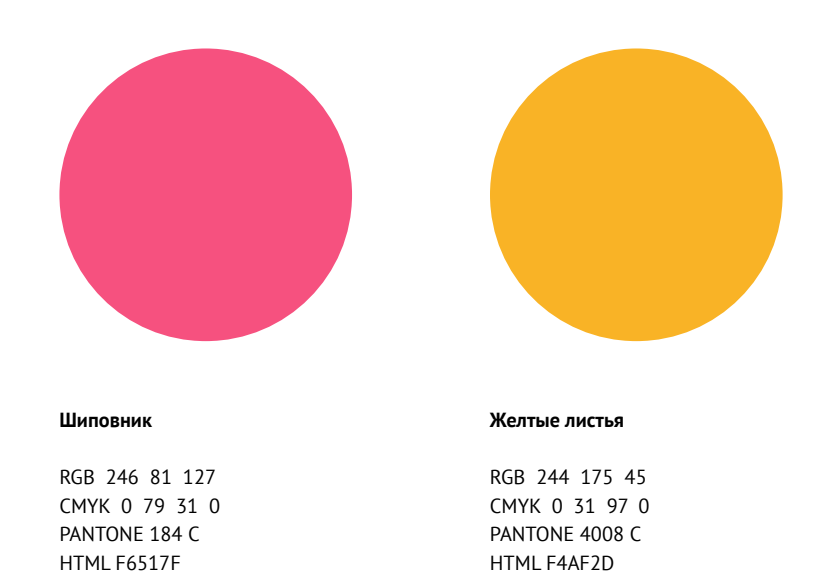

RAL 1003

11

# 3. Фирменные шрифты

**Заголовки 1 уровня**

# **Montserrat Bold**

**АБВГДЕЁЖЗИЙКЛМНОПРСТУФХЦЧШЩЬЭЮЯ абвгдеёжзийклмнопрстуфхцчшщъыьэюя AaBbCcDdEeFfGgHhIiJjK LlMmNnOo PpQqRrSsTtUuVvWwXxYyZz 0123456789 (&?!/,:;-\_\*")**

**Заголовки 2 уровня**

# Montserrat Medium

АБВГДЕЁЖЗИЙКЛМНОПРСТУФХЦЧШЩЬЭЮЯ абвгдеёжзийклмнопрстуфхцчшщъыьэюя AaBbCcDdEeFfGgHhIiJjK LlMmNnOo PpQqRrSsTtUuVvWwXxYyZz 0123456789 (&?!/,:;-\_\*")

**Основной текст**

# Montserrat Regular

АБВГДЕЁЖЗИЙКЛМНОПРСТУФХЦЧШЩЬЭЮЯ абвгдеёжзийклмнопрстуфхцчшщъыьэюя AaBbCcDdEeFfGgHhIiJjK LlMmNnOo PpQqRrSsTtUuVvWwXxYyZz 0123456789 (&?!/;;-\_\*")

трекинг0

# Вспомни героев.

## Прими участие в акции «Сад памяти»

Вместе мы высадим 27 миллионов деревьев в память о каждом из 27 миллионов погибших в годы Великой Отечественной войны

садпамяти2020.рф

n Design/

RemembranceGarden-Design-Billboard.psd

CAIL MAN

AXAADOQHAA AXAA

# 4. Фирменные иллюстрации

## 4.1. Виды иллюстраций

Для оформления каких-либо дизайн-макетов предусмотрено использование иллюстраций сирени.

### **Сирень-2**

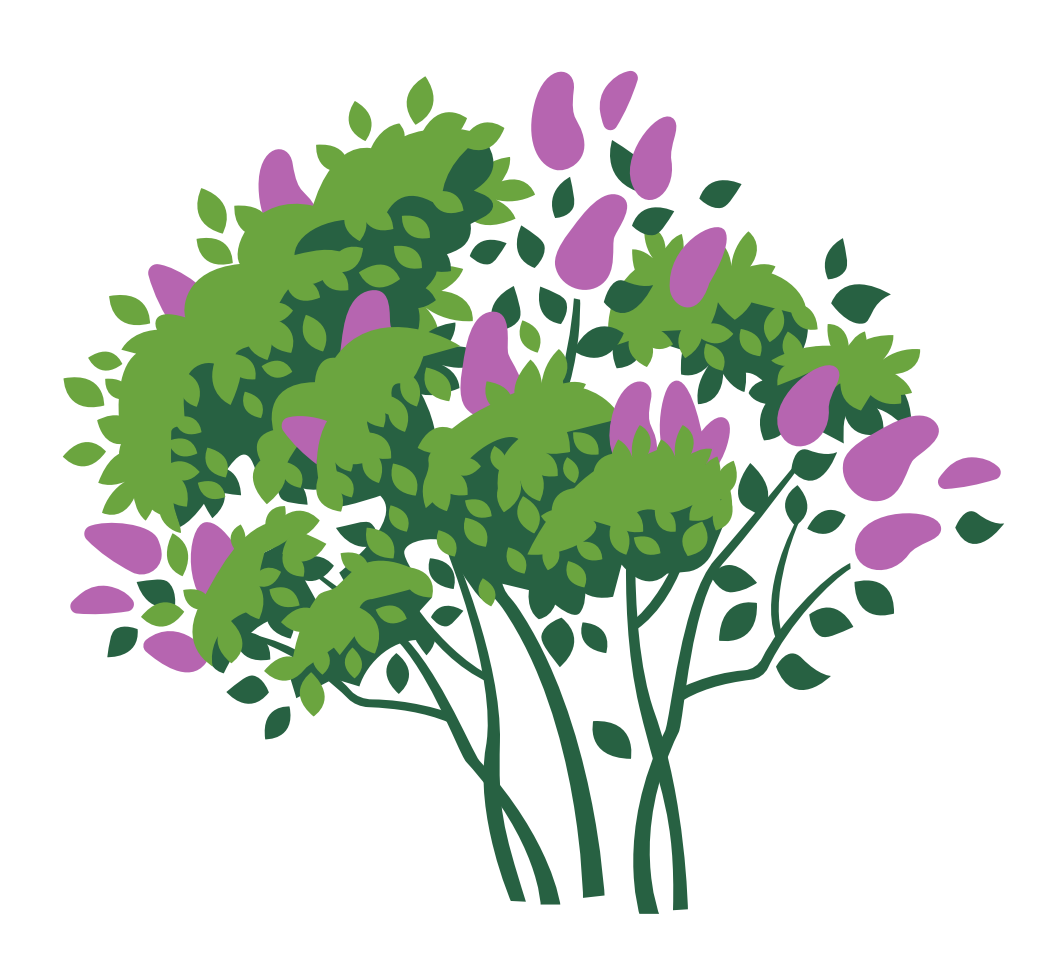

RemembranceGarden-Illustrations-Syringa-1-CMYK.eps RemembranceGarden-Illustrations-Syringa-1-RGB.eps

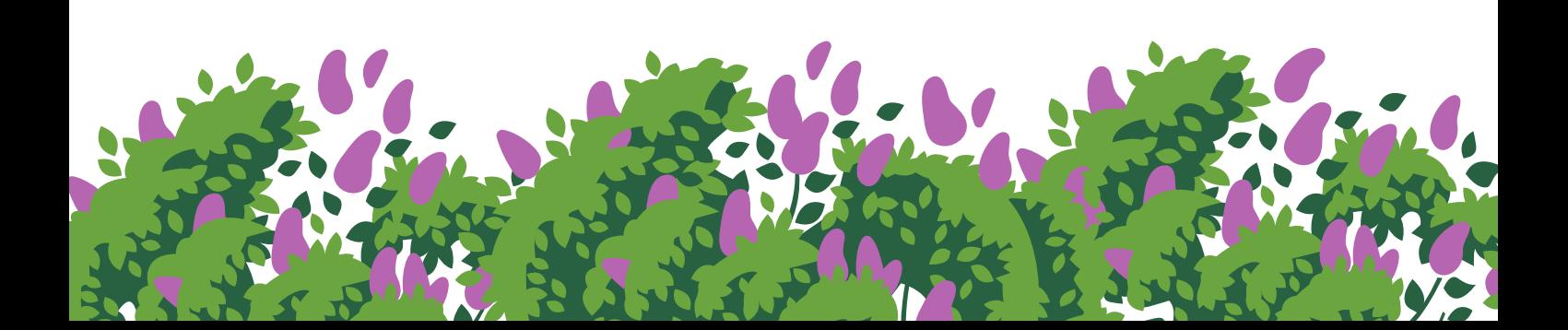

### **Сирень-2**

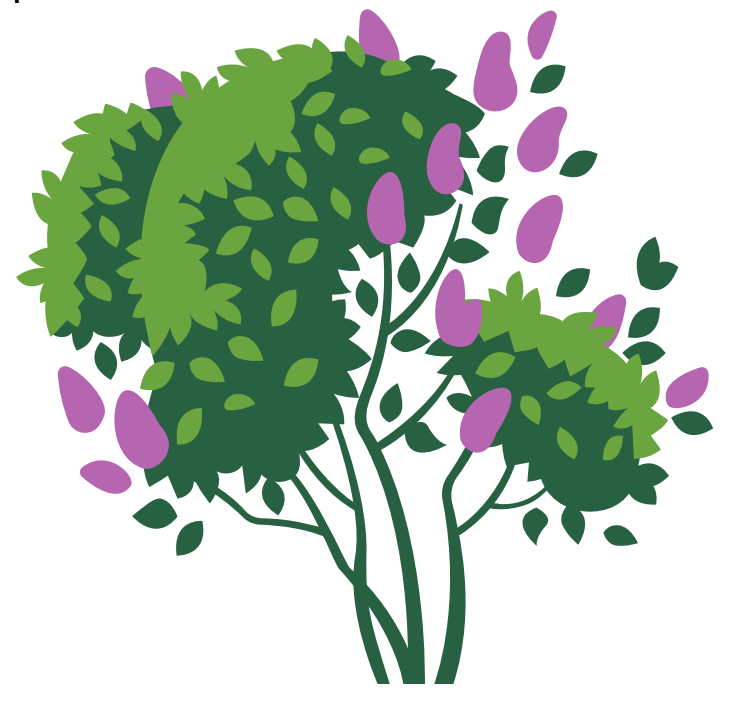

RemembranceGarden-Illustrations-Syringa-2-CMYK.eps RemembranceGarden-Illustrations-Syringa-2-RGB.eps

### **Сирень-3**

Для вертикальных форматов.

RemembranceGarden-Illustrations-Syringa-3-RGB.eps RemembranceGarden-Illustrations-Syringa-3-CMYK.eps

### **Сирень-4**

Для горизонтальных форматов.

RemembranceGarden-Illustrations-Syringa-4-RGB.eps RemembranceGarden-Illustrations-Syringa-4-CMYK.eps

## 4.2. Применение иллюстраций

Строгих правил применения иллюстраций нет. Главное, чтобы иллюстраци не заполняла более 1/3 пространства и была на белом (светлом) фоне.

Иллюстрации можно соединять по вкусу, получая бесконечное полотно сирени.

#### **Важно!**

При соединении нескольких иллюстраций нельзя допускать случайные стыковки, см. ниже.

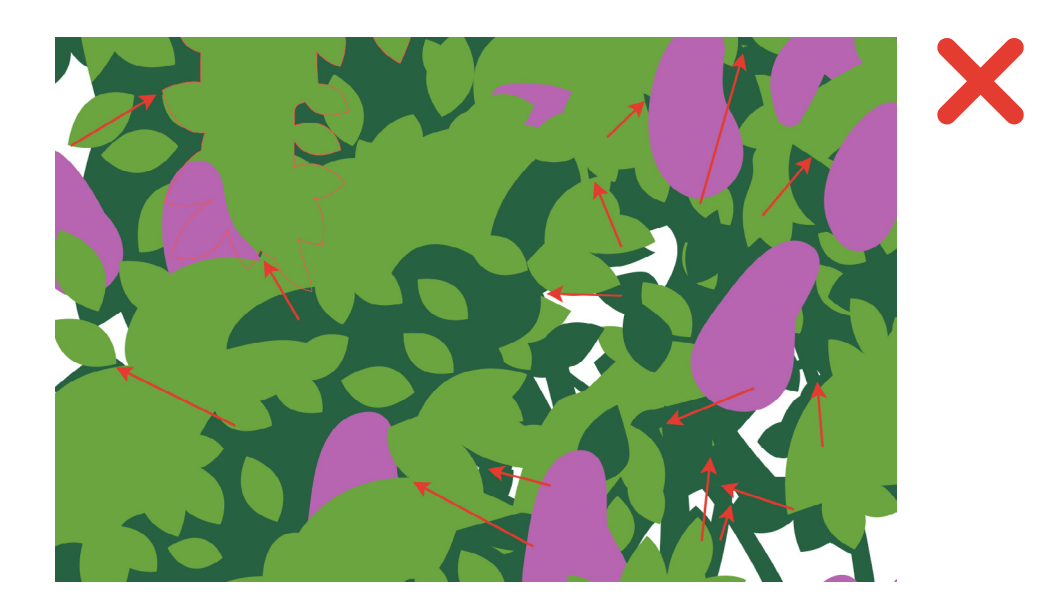

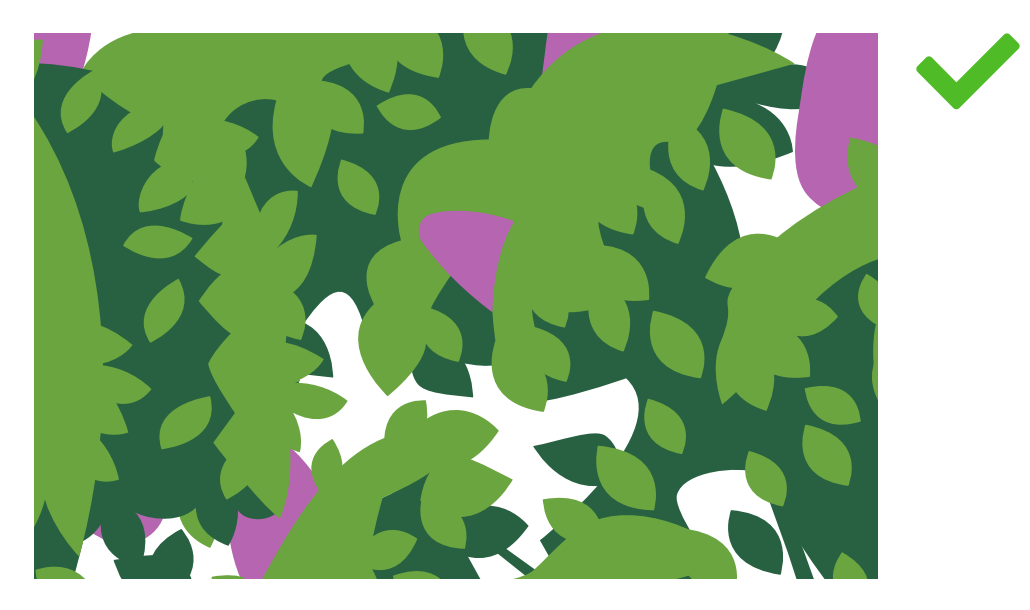

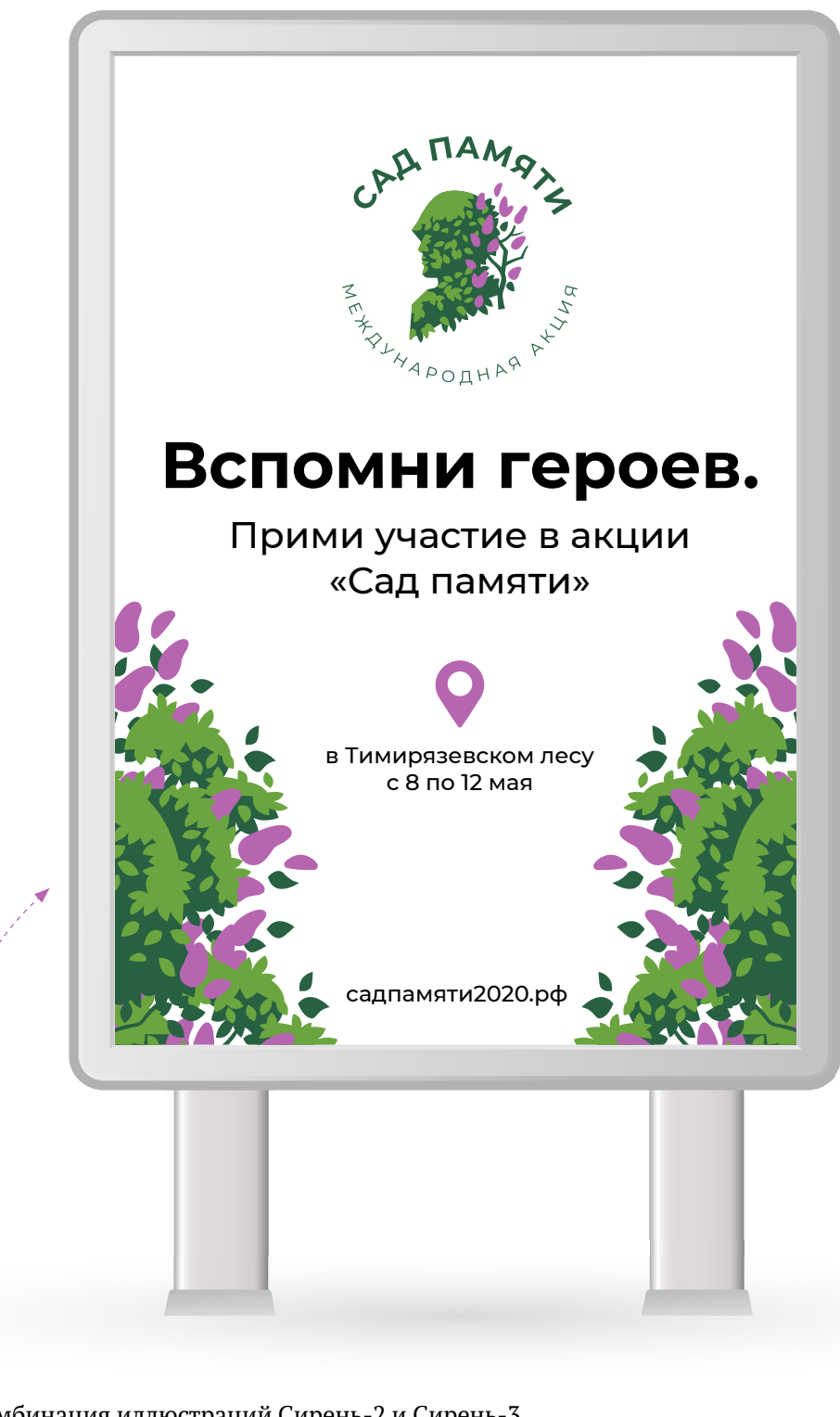

Комбинация иллюстраций Сирень-2 и Сирень-3.

Design/

RemembranceGarden-Design-SyringaBillboard-RGB.eps RemembranceGarden-Design-SyringaBillboard-CMYK.eps

# 5. Фирменные иконки **International Part**

Иконки предназначены для использования на сайте акции, но также могут использоваться и в любой другой информирующей продукции

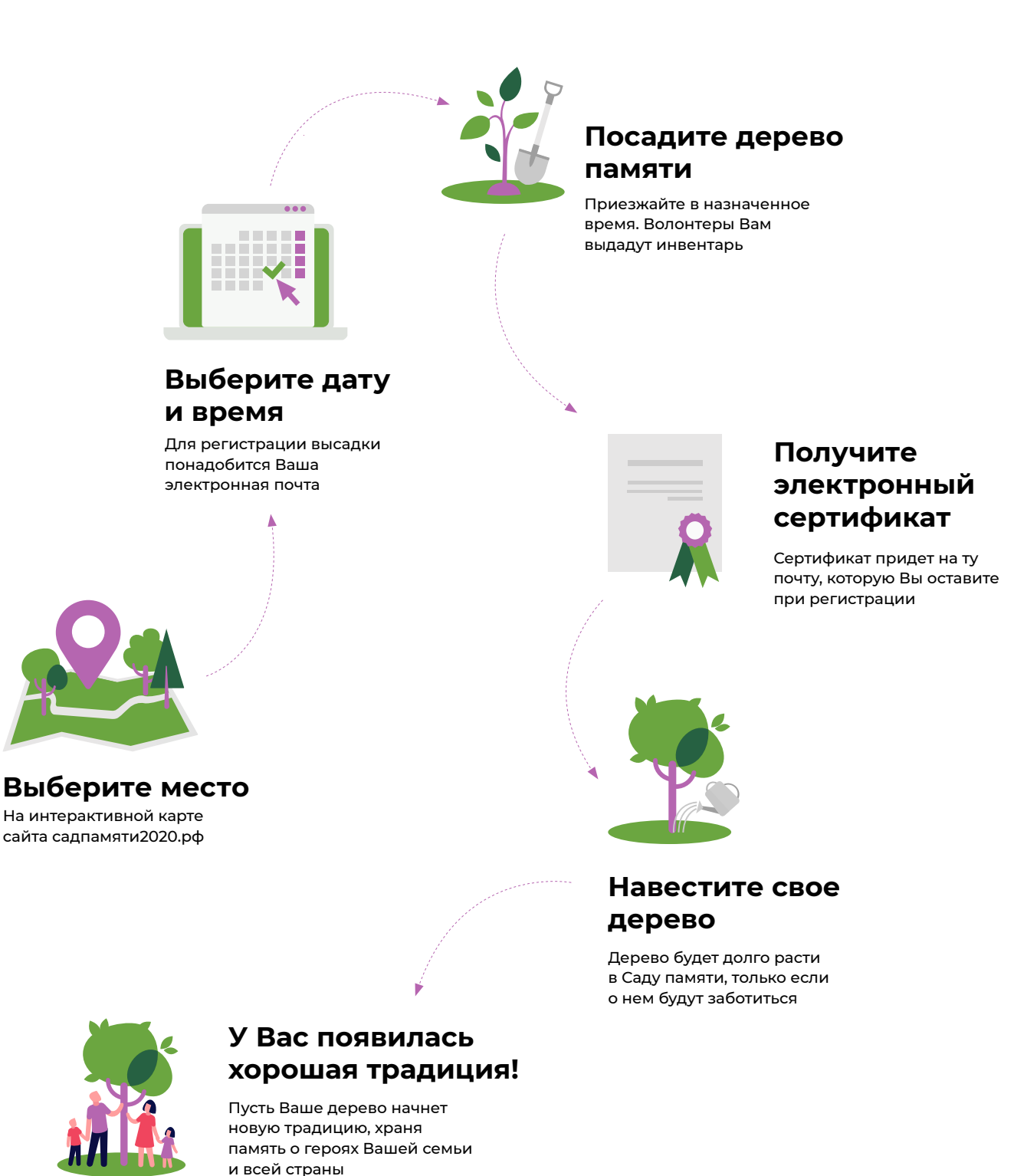

# 6. Применение фирменного стиля

## 6.1. Пример плаката-объявления

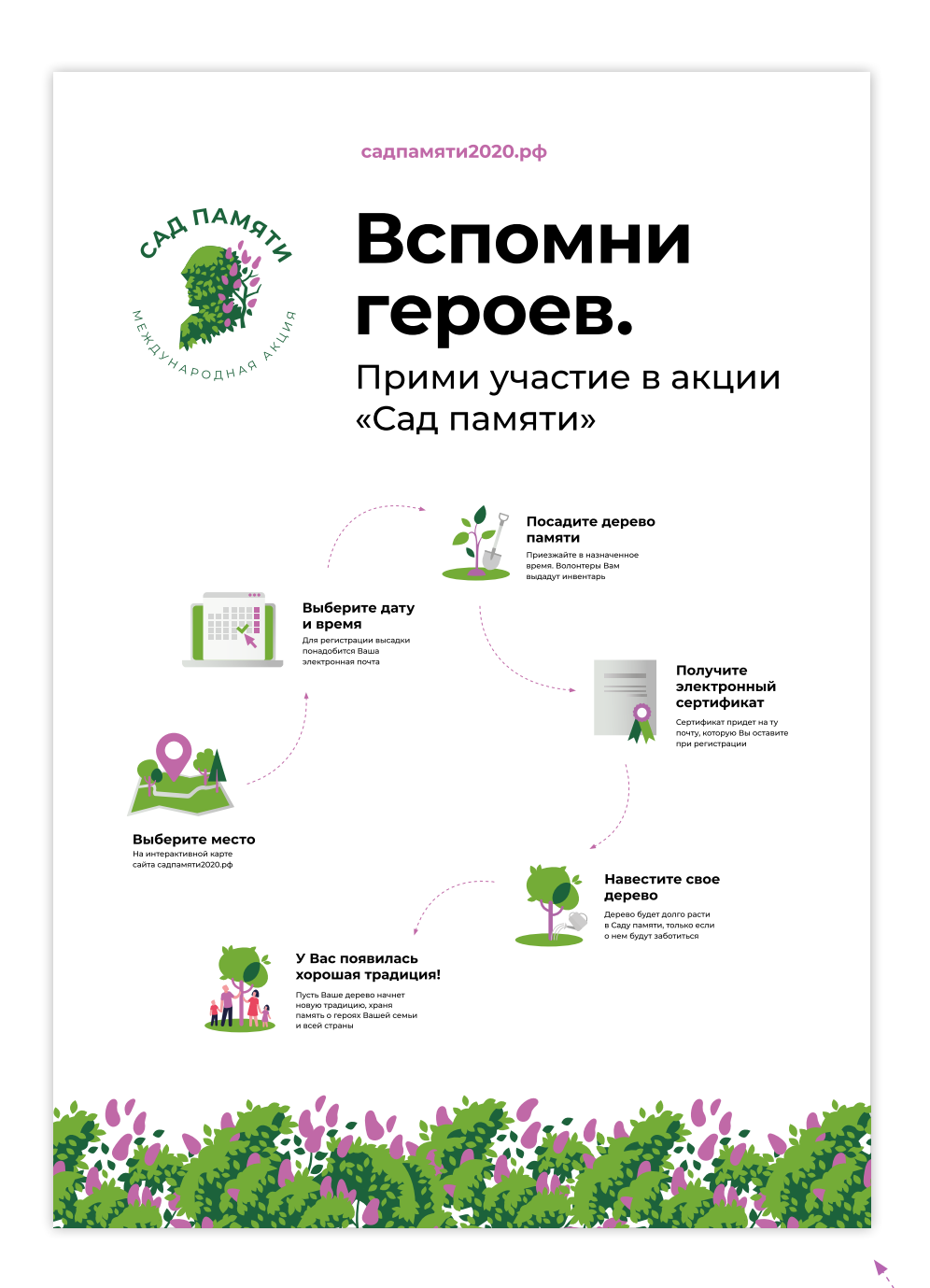

В исходниках Вы найдете как готовый макет для печати формата А3 (...pdf), так и папку для правки (...Collect/)

Design/ n

RemembranceGarden-Design-Poster-Collect/ RemembranceGarden-Design-Poster-CMYK.pdf

Зацикленная иллюстрация Сирень-4.

## 6.2. Футболка

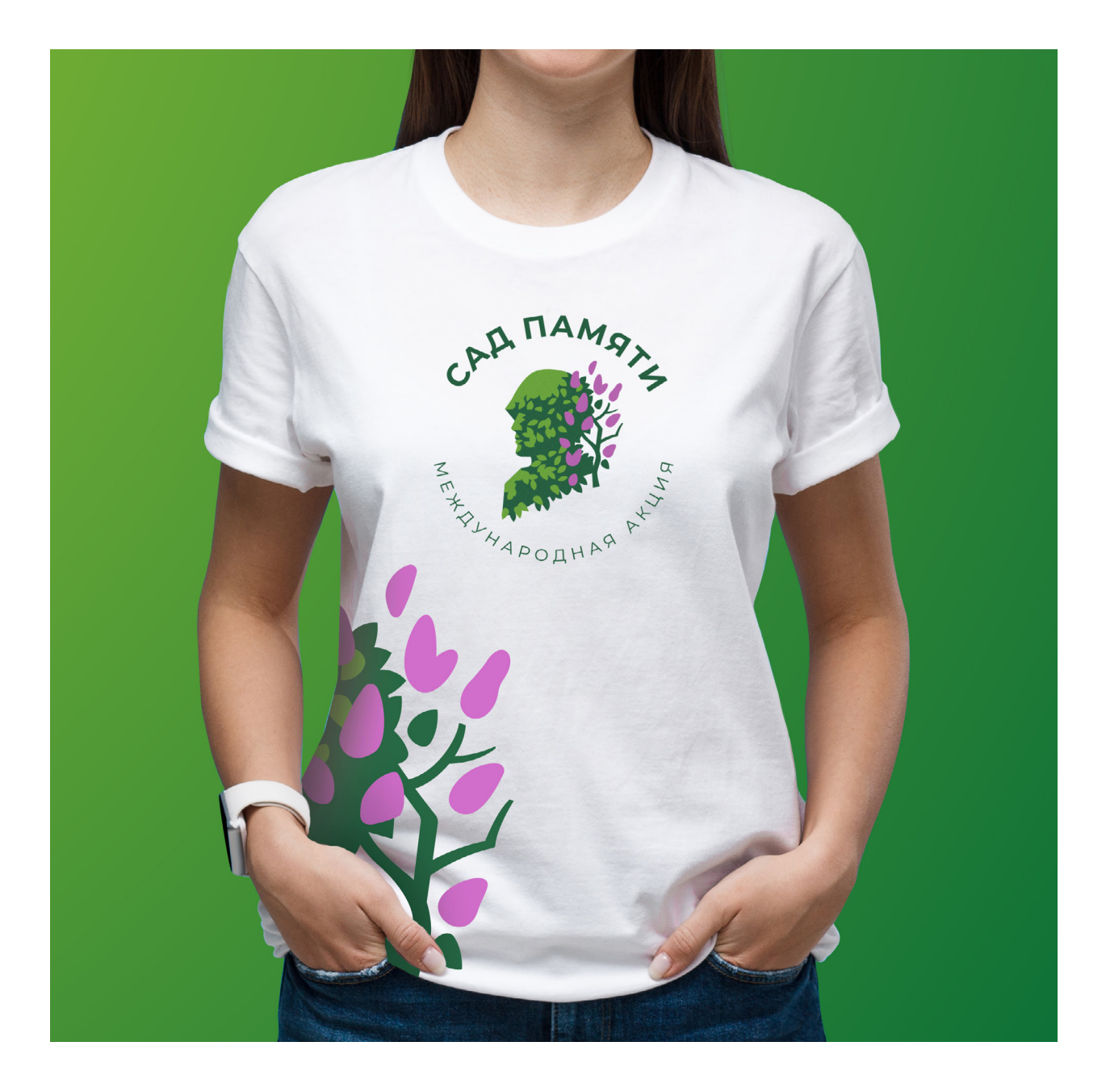

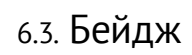

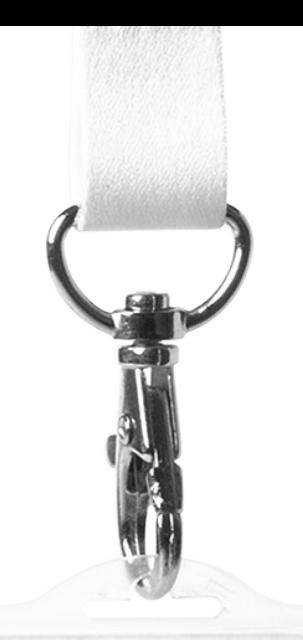

# Владимир Владимиров

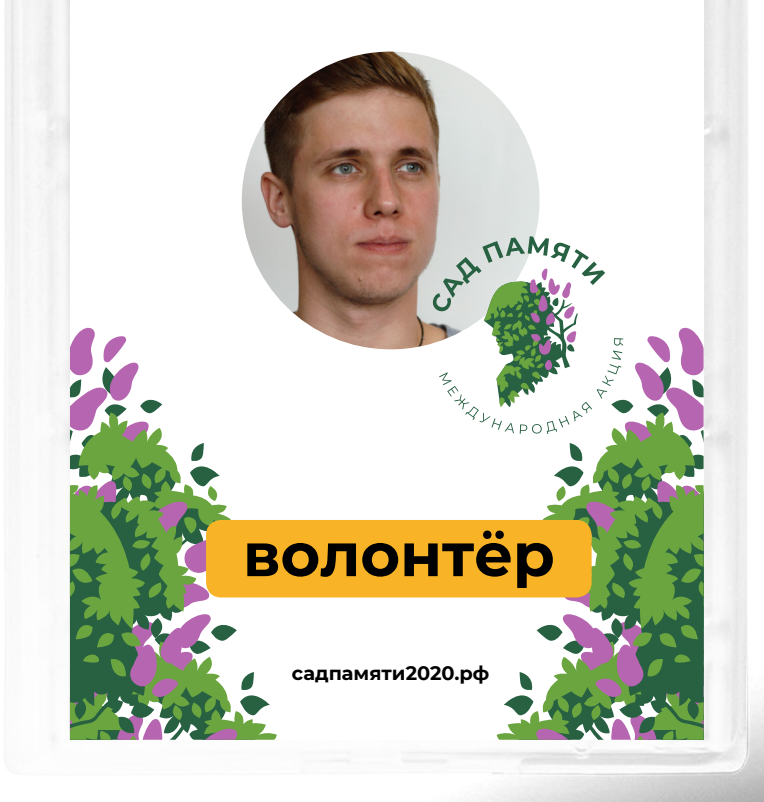

# 7. Приложение Logo/Animation/

### 7.1. Анимированный логотип

Анимированная версия предназначена для использования логотипа в видео. В папке Logo/Animation содержатся как логотип без фона (для белого и цветного фонов), так и логотип на фоне в качестве превью.

#### **Описание**

1) Логотип «Сад памяти» с альфаканалом, в двух вариантах для черного и белого фонов соответствующе.

RemembranceGarden-Logo-QT-01-alpha-25-fps.mov для белого фона.

RemembranceGarden-Logo-QT-02-alpha-25-fps.mov для черного фона.

*Формат:* Quicktime.

*Разрешение:* 1918x2160

*Bitrate:* 220 mb\s

*FPS:* 25

2) Логотип «Сад памяти» в двух вариантах с черным и белым фоном.

RemembranceGarden-Logo-Blackbg-25-fps.mov — с белым фоном

RemembranceGarden-Logo-Whitebg-25-fps.mov — с черным фоном

*Формат:* Quicktime.

*Разрешение:* 4k (3840x2160)

*Bitrate:* 134 mb\s

*FPS:* 25

3) Логотип «Сад памяти» в двух вариантах с черным и белым фоном для Instagram.

RemembranceGarden-Logo-inst-Blackbg.mp4 — с белым фоном

RemembranceGarden-Logo-inst-Whitebg.mp4 — с черным фоном

*Формат:* h.264

*Разрешение:* 1200x1200

*Bitrate:* 5 mb\s

*FPS:* 25

### 7.2. Посадить или высадить?

*Садить* – просторечное, не нужно употреблять.

*Сажать* (несовершенный вид) – закапывать корнями в землю или сеять для выращивания (Толк. словарь Ожегова); производить посадку растений (Современный толковый словарь русского языка Ефремовой).

Примеры: сажать деревья, сажать огород, жители Бреста будут сажать деревья в этот четверг.

*Посадить* (совершенный вид от сажать) — так же употребительно в подходящем контексте.

Примеры: посадить яблоню в саду, посадить цветы, посадить дерево, Иван Иванов посадил три тополя в Минском центральном парке.

*Посадка* – отглагольное существительное с тем же значением. Так же употребительно.

*Высадить, высаживать* (совершенный/несовершенный вид) — вынуть из земли для посадки в другом месте, а также посадить в землю (о рассаде, саженцах) (толковый словарь Ожегова); посадить в открытый грунт растения, выращенные в питомнике, парнике и т. п. (малый академический словарь).

Примеры: Высаживать помидоры из парников, высадить цветы в грунт, высадить 150 саженцев лиственных деревьев в память о Великой Победе.

*Высадка* — отглагольное существительное с тем же значением. Так же употребительно.

**Вывод: можно употреблять все вышеперечисленное, кроме** *садить***. Если же сажать будут не саженцы, а семена деревьев, то употреблять** *высаживать, высадить, высадка* **нельзя. Эти слова подразумевают, что растение предварительно выкапывается откуда-то и сажается в другом месте.**

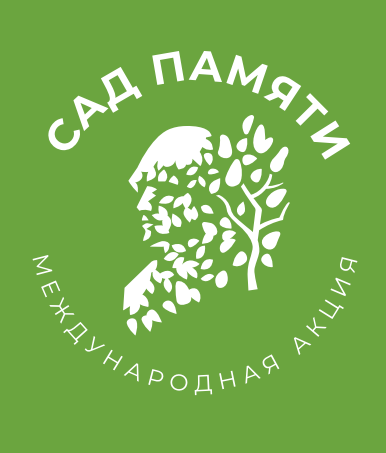

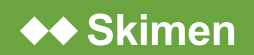

Сделано в Скимен Студии в 2020 году [www.skimen.studio](http://www.skimen.studio)